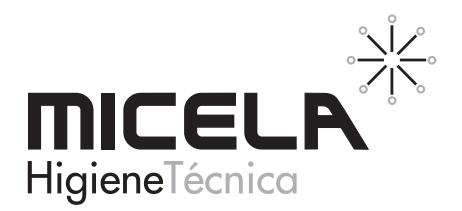

# **SENSI HANDS** Antiséptico Piel Sana

#### EXEMPLEDADES Y APLICACIONES

Gel desinfectante antiséptico para piel sana que contiene alcohol etílico, alcohol isopropílico, glicerina y peróxido de hidrógeno.

Recomendado para personal que precisa extremas condiciones higiénicas y así prevenir infecciones y contaminaciones cruzadas. Apto para aplicar en dosificadores automáticos. Contiene un volumen del 80 % de alcoholes. Utilizar antes y después de: tocarse los ojos, la nariz o la boca, comer, atender enfermos, cambiar pañales o ir al baño. Después de: toser, vigjar en transporte público, tocar objetos o volver de la calle. Un empleo continuado de SENSI HANDS es una adecuada acción preventiva para evitar la contaminación cruzada en el ámbito clínico y hospitalarío, así como en la industria alimentaria, evitando la propagación de microorganismos perjudiciales para la salud humana. No contiene perfume.

### Set MODO DE EMPLEO

Uso externo. No ingerir. Aplicar el producto puro sobre piel sana, limpia y seca. Aplicar 3 ml de producto y frotar durante al menos 60 segundos o hasta su evaporación. Producto listo para usar, sin dilución. Rápida evaporación. No precisa aclarado.

No utilizar en personas sensibles a sus componentes, ni en áreas extensas de la piel, ni durante un tiempo prologando. Utilizar con precaución en niños menores de 2 años. Evítese el contacto con los ojos, mucosas, zonas sensibles o enfermas de la piel.

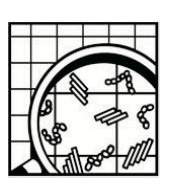

#### **※ESPECIFICACIONES**

#### Composición: Etanol (75,58 %), excipientes y agua csp (100%)

Aspecto: líquido incoloro Densidad relativa (a 20°C): 0.82 - 0,85 pH: 7.0 - 7.50 al 100 %. Presentación: Caja de 2 bidones de 5 L. Cajas de 6 botellas de 1 L, cajas de 8 botellas de 500 ml y bolsas de 800 ml para dosificador automático.

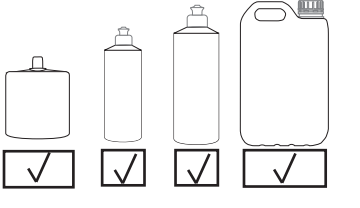

# SE INDIACIONES DE PELIGRO

Producto de uso profesional industrial. Provoca irritación ocular grave. Liquidos y vapores muy inflamables. La información completa sobre la seguridad del producto se suministra a parte en la etiqueta y en la ficha de datos de seguridad que está a disposición del usuario. En caso de intoxicación accidental llamar al Servicio Médico de Información Toxicológica. Tel. 915 620 420

# **EXAMPLE INFORMACION ADICIONAL Y REGISTROS**

N° Registro en la Agencia Española del Medicamento y Productos Sanitarios: 1035-DES Fabricado por MICELA HIGIENE TÉCNICA, S.L. Inscrita en el Registro de Establecimientos y Servicios biocidas (Fabricantes Nacionales) 0819-CV y n° de licencia AEMPS:12840 FE MICELA tiene implantado un sistema de gestión en conformidad con las normas de aseguramiento

de calidad y medio ambiente: ISO 9001 e ISO 14001. Los contenidos de la presente ficha se ofrecen a título informativo con el propósito de aconsejar

a nuestros clientes en el correcto uso de nuestros productos.

Antes de imprimir este documento piense bien si es necesario hacerlo: El medio ambiente es cosa de todos.

Micela Higiene Técnica, S.L.

Polígono Industrial EL RACÓ . C / De Llevant 4-Nave A 46.612 CORBERA (VALENCIA) aestion@micela.es

Edición 2<sup>ª</sup> Fecha: 22-04-20 Página 1 de 1

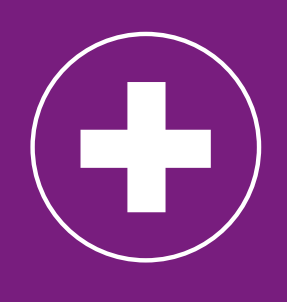

ESINFECCIÓN